## **LABORATORIO DE CIENCIAS 2 ( FÍSICA) UTILIZANDO TIC´S** ESCUELA SECUNDARIA Nº 10 ALUMNO (A): "GRAL. Y LIC. AARÓN SÁENZ GARZA" EL MEZQUITAL, APODACA, N.L. GRUPO: The SCOLAR 2019 SET LISTA: The SCOLAR 2019 SECOLAR 2018-2019 SECOLAR 2018-2019 **Simuladores Phet -Efecto Invernadero (Java) Bloque III. Un modelo para describir la estructura de la materia.** Elaboró: Ing. Francisco Cruz Cantú **Contenidos: Aprendizajes Esperados: Estándares:** • Implicaciones de la obtención y • Plantea y delimita un proyecto derivado de cuestionamientos que surjan de 3.3. Planea y realiza experimentos que aprovechamiento de la energía en las requieren de análisis, control y su interés y para el que busque solución. cuantificación de variables. actividades humanas. **I.-Incio Instrucciones: Pregunta inicial: ¿Qué es un fotón?** Abre la pestaña "Efecto Invernadero ", "Capas de vidrio" y "Absorción de fotones" durante 8 minutos, manipula "virtualmente" los objetos que tiene el simulador. O **II.-Desarrollo Utilizando el simulador Phet "Efecto Invernadero" contesta, pero antes "Reinicia TODO".** 1) Anota la temperatura del planeta tierra en grados **centígrados**  4) En la pestaña **"Capas de vidrio"** modifica la según la etapa. cantidad de capas y anota: Sin nubes Con 3 nubes *i*Cuántos grados **Capas de vidrio Temperatura** cambió? Edad de hielo 1 Año 1750 2 Hoy (2019) 3 5) ¿Qué obervas al poner capas de vidrio en la atmósfera? 2) ¿Qué pasa con los fotones? 3) ¿Por qué hubo ese cambio de temperatura? 6) ¿Qué pasaría en nuestro planeta si aumenta su temperatura drásticamente? **III.-Cierre Utilizando el simulador Phet "Absorción de fotones" contesta:** 4.-En cada círculo, anota el número que le corresponde según su 1.- La atmósfera está compuesta de diferentes gases, ¿Cuáles son los 2 descripción.gases que bloquean la luz infrarroja? 2.- Investiga, ¿Qué daños al ser humano provoca el exceso de rayos nósfera infrarrojos? 3.- Utilizando el simulador descubre, ¿Qué significan los siguientes 1. es el principal gas de efecto invernadero que contribuye al cambio climático debido a la combustión. elementos?

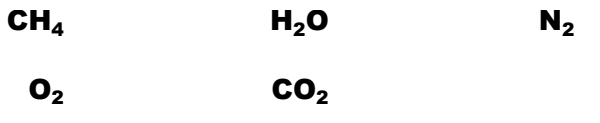

4. es uno de los principales gases del efecto invernadero.La agricultura es una de las fuentes más importantes de este gas.

2. Se trata de un gas sin color ni olor y de carácter insípido que está presente en las cuartas quintas partes del aire. 3. Esta sustancia constituye una importante parte de la atmósfera y

resulta necesaria para sostener la vida terrestre. 5. es un gas que se obtiene por evaporación o ebullición del agua líquida o por sublimación del hielo.

**5.-Para finalizar, ¿Qué debemos hacer como sociedad para controlar el "efecto invernadero"?**